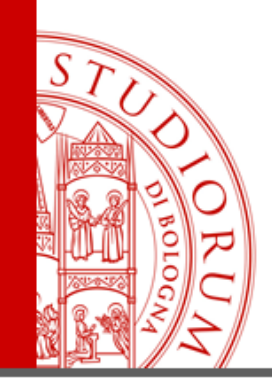

# **HOW TO USE NILDE SOFTWARE**

# **IN ORDER TO REQUEST ARTICLES**

**[biblio.foodsci@unibo.it](mailto:biblio.foodsci@unibo.it) 0547 3 38123**

ALMA MATER STUDIORUM <sup>–</sup> Universita di Bologna

TERMINI DI LEGGE DA ALTRE PERSONE O PER FINI NON ISTITUZIONALI

### **ACCOUNT CREATION**

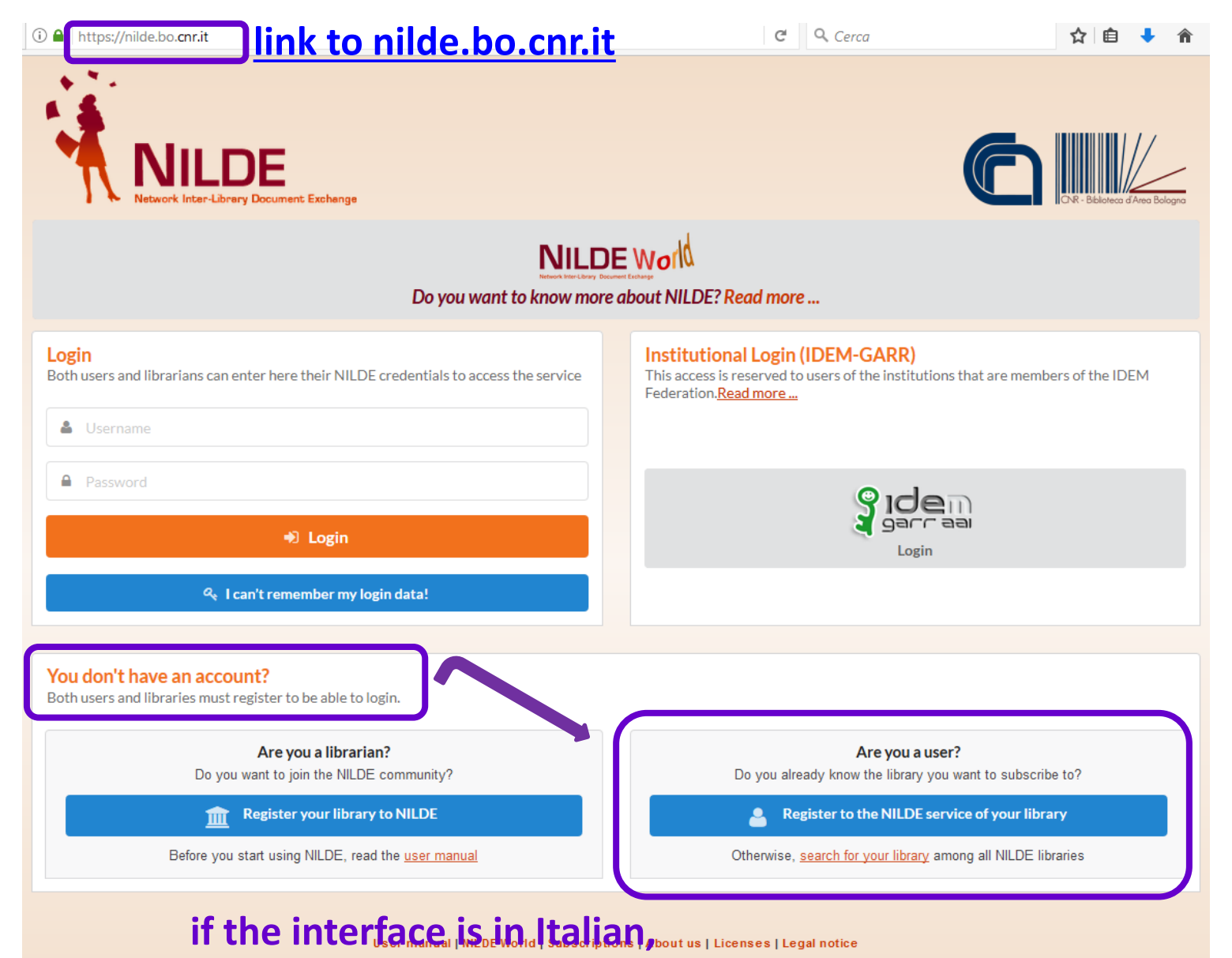

**click on another flag**

If You are an INSTITUTIONAL USER (UNIBO personnel) go to the next slide.

If You are NOT an INSTITUTIONAL USER go to the slide n. 13.

### **ACCOUNT CREATION**

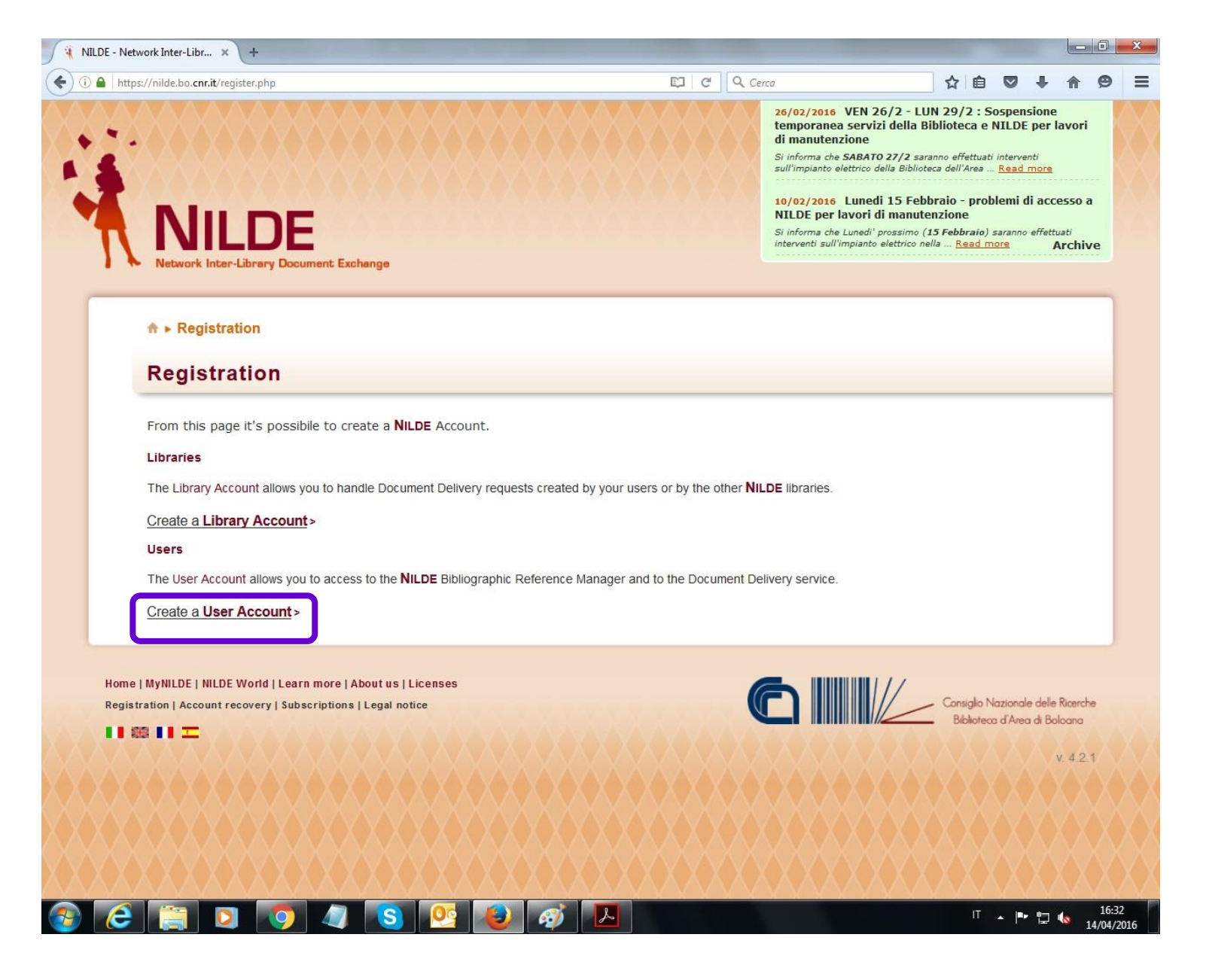

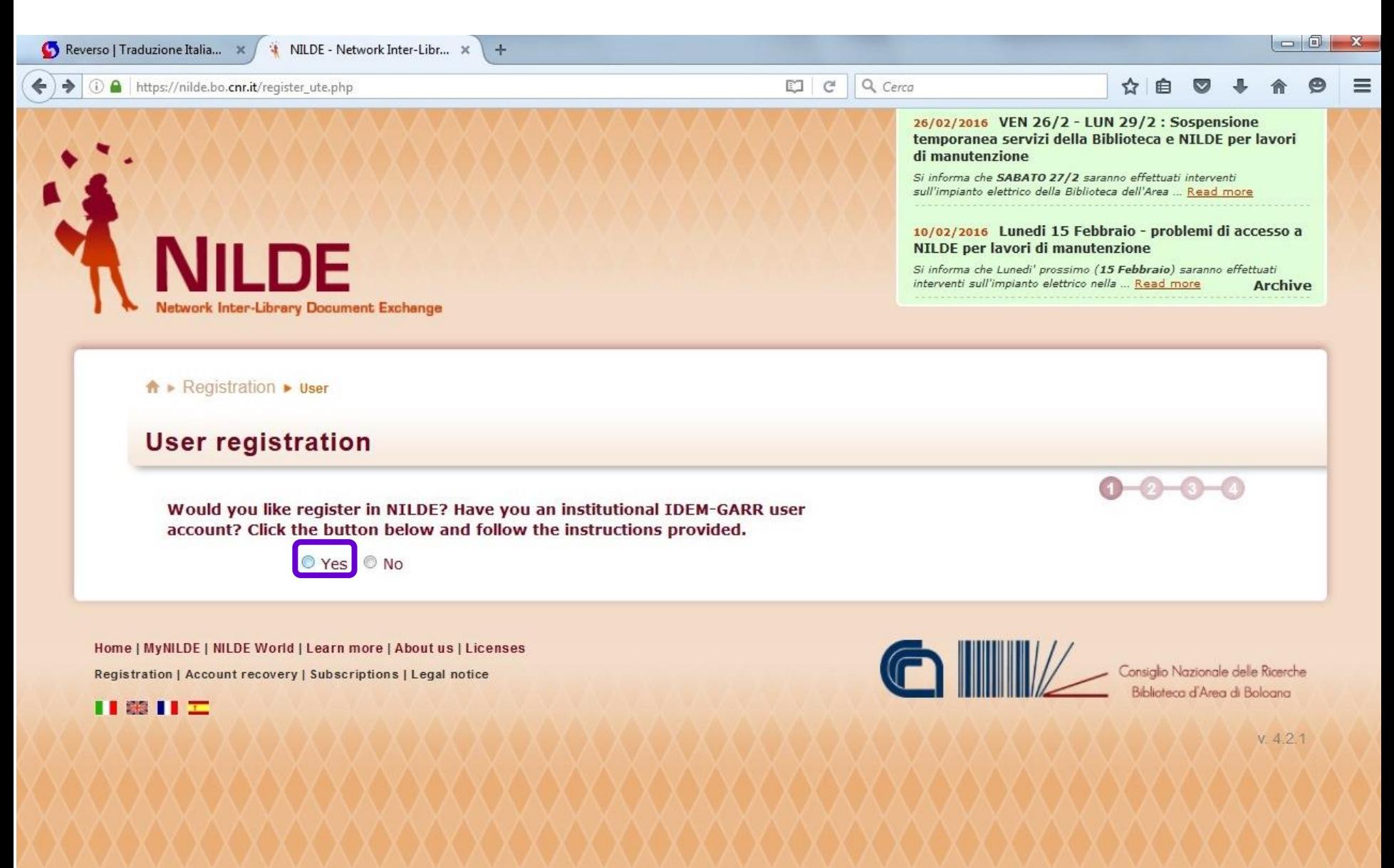

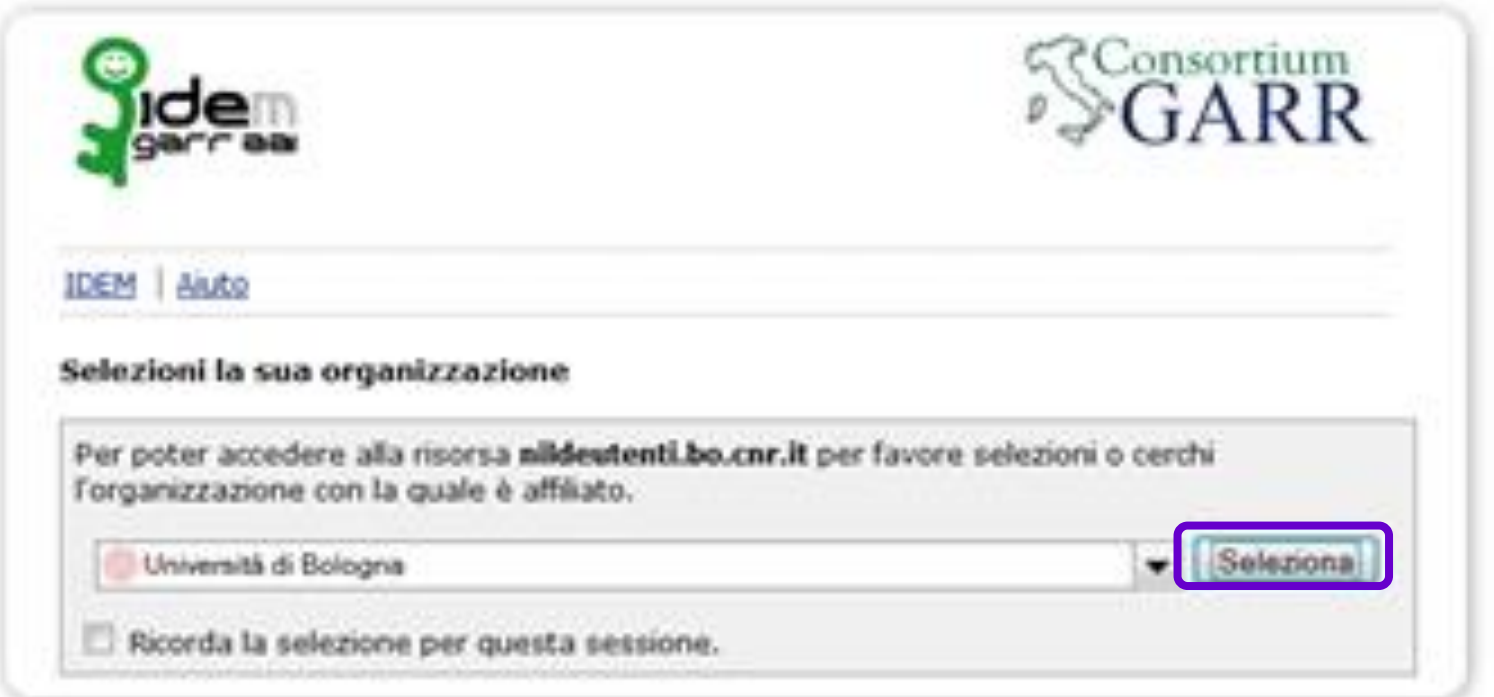

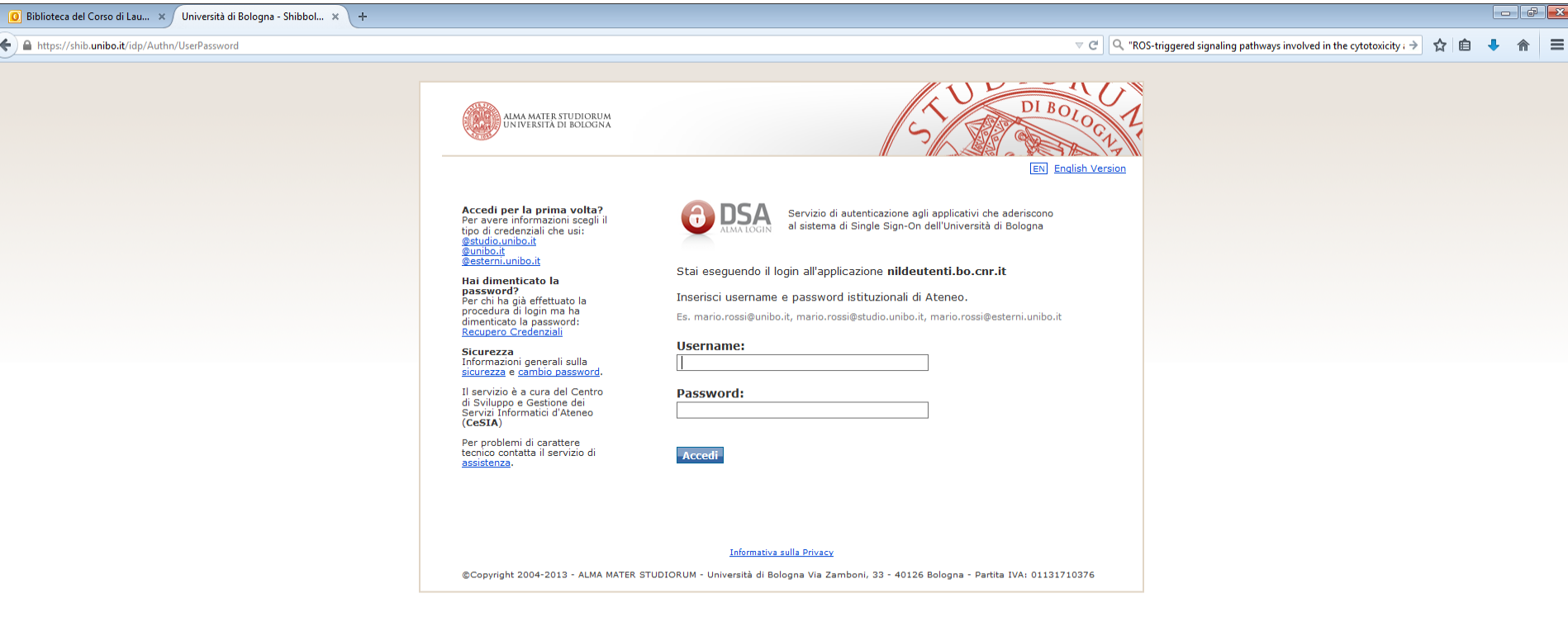

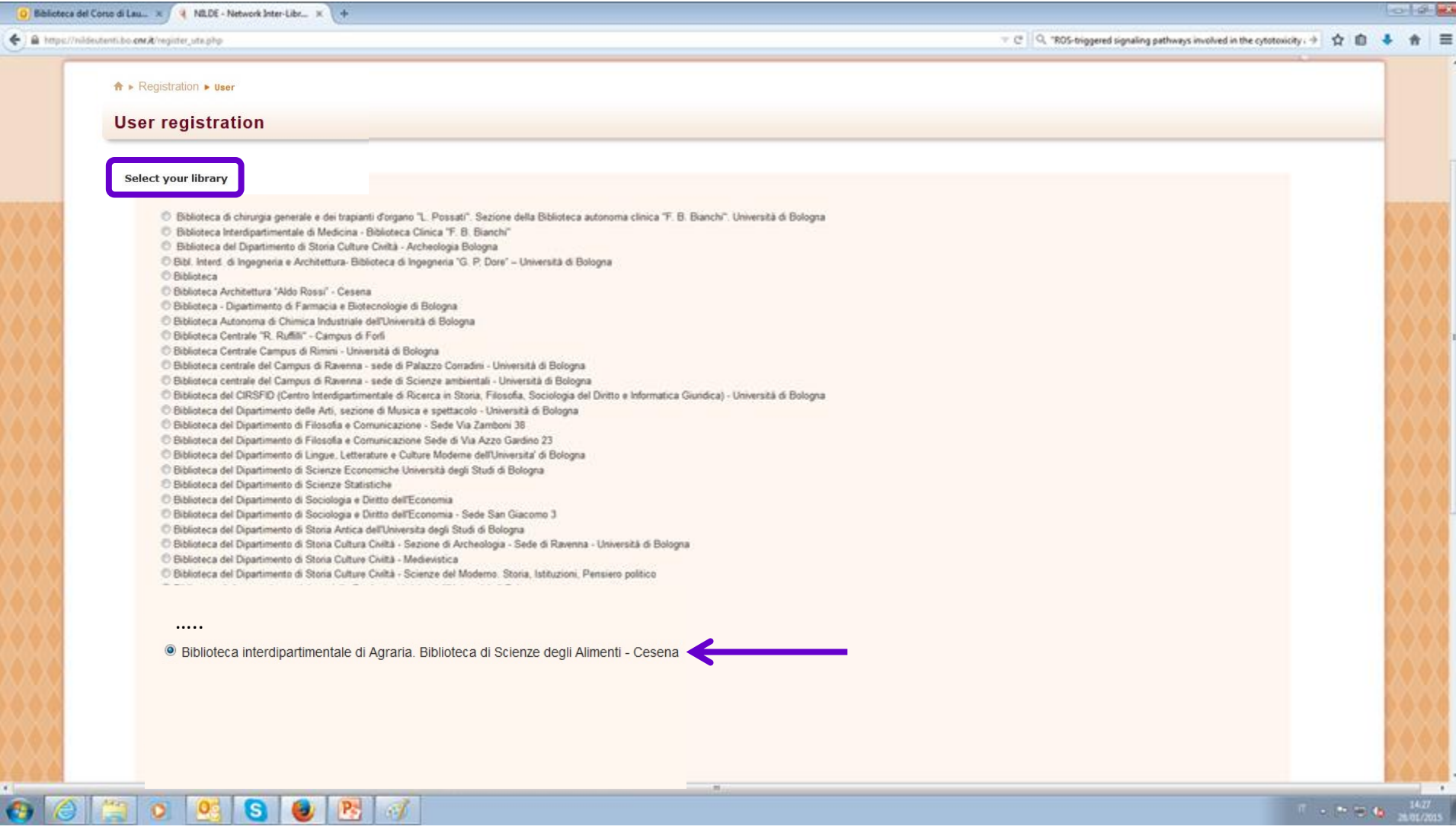

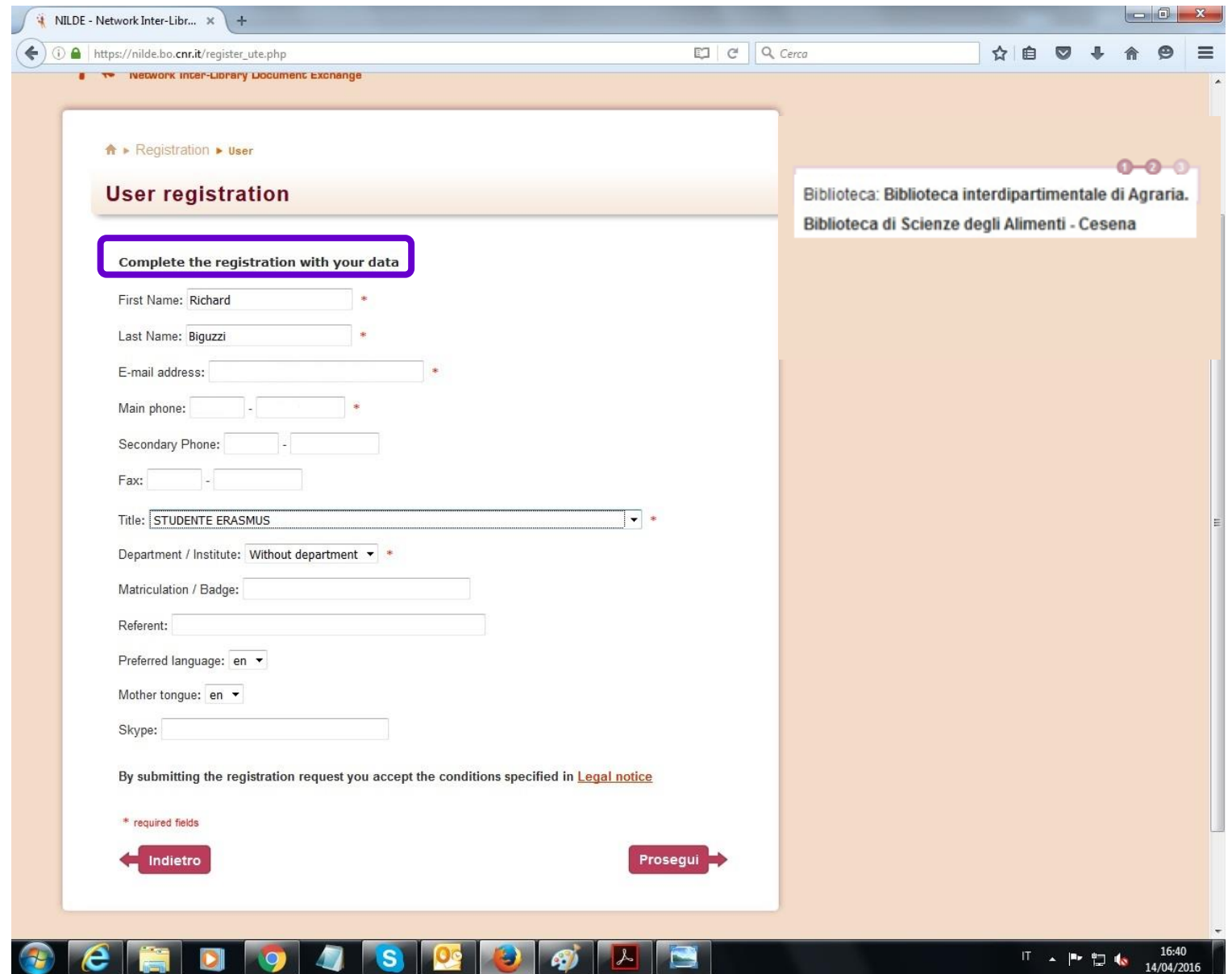

14/04/2016

**BUCKER** 

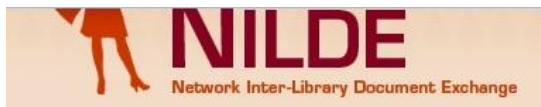

#### NILDE per lavori di manutenzione

Si informa che Lunedi' prossimo (15 Febbraio) saranno effettuati interventi<br>sull'impianto elettrico nella ... Read more **Archive** 

A ▶ Registration ▶ User

Hom

### **User registration**

#### Registration completed, your account has been created

It is necessary to wait for the chosen library to enable your account. An e-mail will notify you that you have been enabled to the NILDE service.

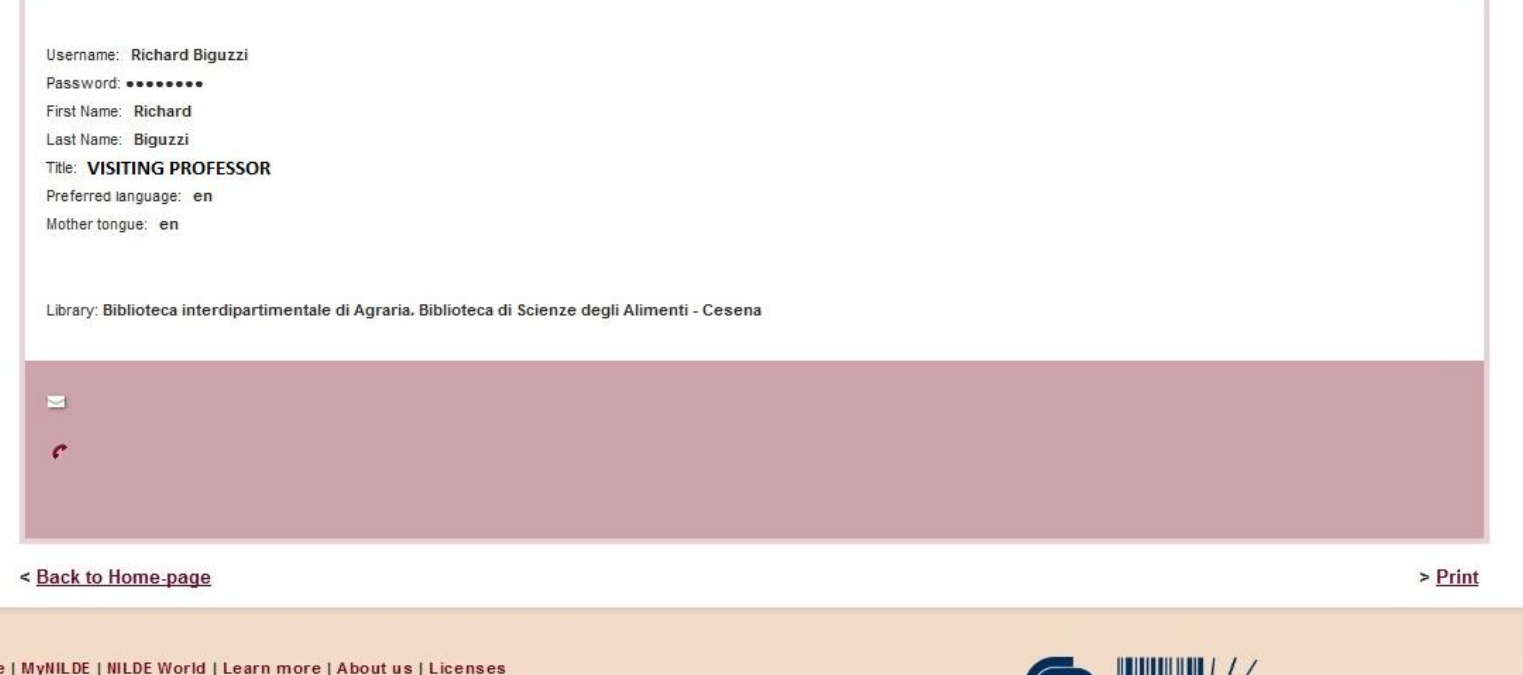

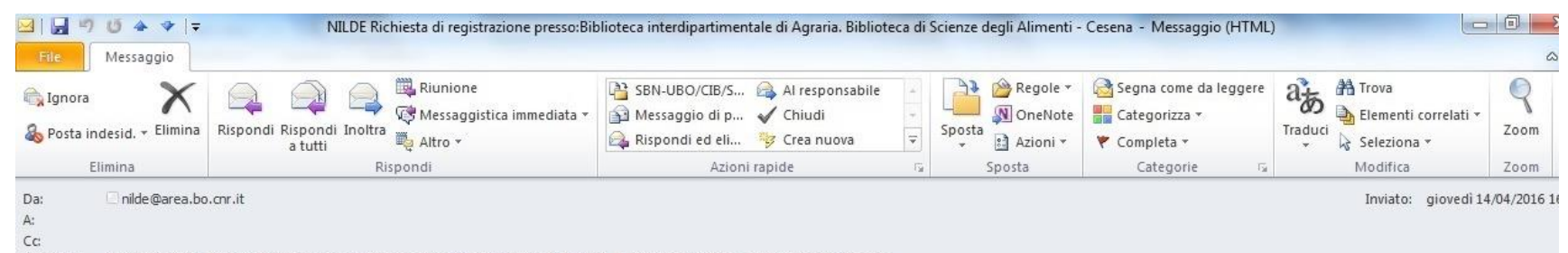

NILDE Richiesta di registrazione presso:Biblioteca interdipartimentale di Agraria. Biblioteca di Scienze degli Alimenti - Cesena Oggetto:

Benvenuti nel sistema Nilde! La Vs. richiesta e' stata inoltrata alla Biblioteca interdipartimentale di Agraria. Biblioteca di Scienze degli Alimenti - Cesena che in seguito alla verifica dei dati inviati, provvedera' alla Vostra autorizzazione.

Attendere la successiva e-mail di conferma autorizzazione per poter accedere a Nilde utilizzando username e password scelti al momento della registrazione.

#### **Dettaglio Utente:**

- Nome: Richard
- Cognome: Biguzzi
- E-mail:
- Telefono:
- Dipartimento:
- Qualifica: VISITING PROFESSOR
- Referente:

# you will get a warning that your request for registration has been sent to the library and another one that you are entitled to ask for articles

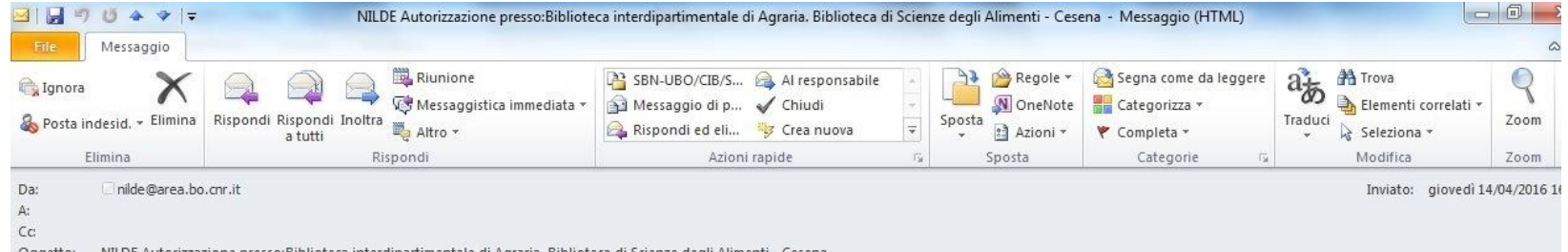

Comunichiamo la Vs. autorizzazione all'utilizzo del sistema Nilde. Per accedere al servizio effettuare la login con usemame e password scelti al momento della registrazione.

#### Info Legali:

Il Suo nominativo e indirizzo e-mail sono stati raccolti a seguito della Sua registrazione al Sistema Nilde presso una biblioteca che aderisce ai Servizi Nilde. Gli stessi sono presenti nel nostro archivio per la finalita' di procedere a gestire la Sua richiesta (con le modalita' descritte nel Manuale d'uso reperibile al sito https://sites.google.com/site/nildeworld/strumenti-e-risorse/manuale). L'interessato ha il diritto di esercitare i diritti di cui all'art. 7 del D. Lgs. 196/03, tra i quali chiedere la conferma dell'esistenza o meno dei dati che lo riguardano, la loro comunicazione in forma intelleggibile, l'origine, la logica e la finalita' del trattamento, nonche' otteneme l'integrazione, l'aggiornamento o la rettificazione; l'interessato si puo' opporre al trattamento per l'invio di materiale pubblicitario o di vendita diretta o per il compimento di ricerche di mercato o di comunicazione co mmerciale. Il titolare del trattamento e' il Consiglio Nazionale delle Richerche, con sede in ROMA. Piazzale Aldo Moro n. 7.

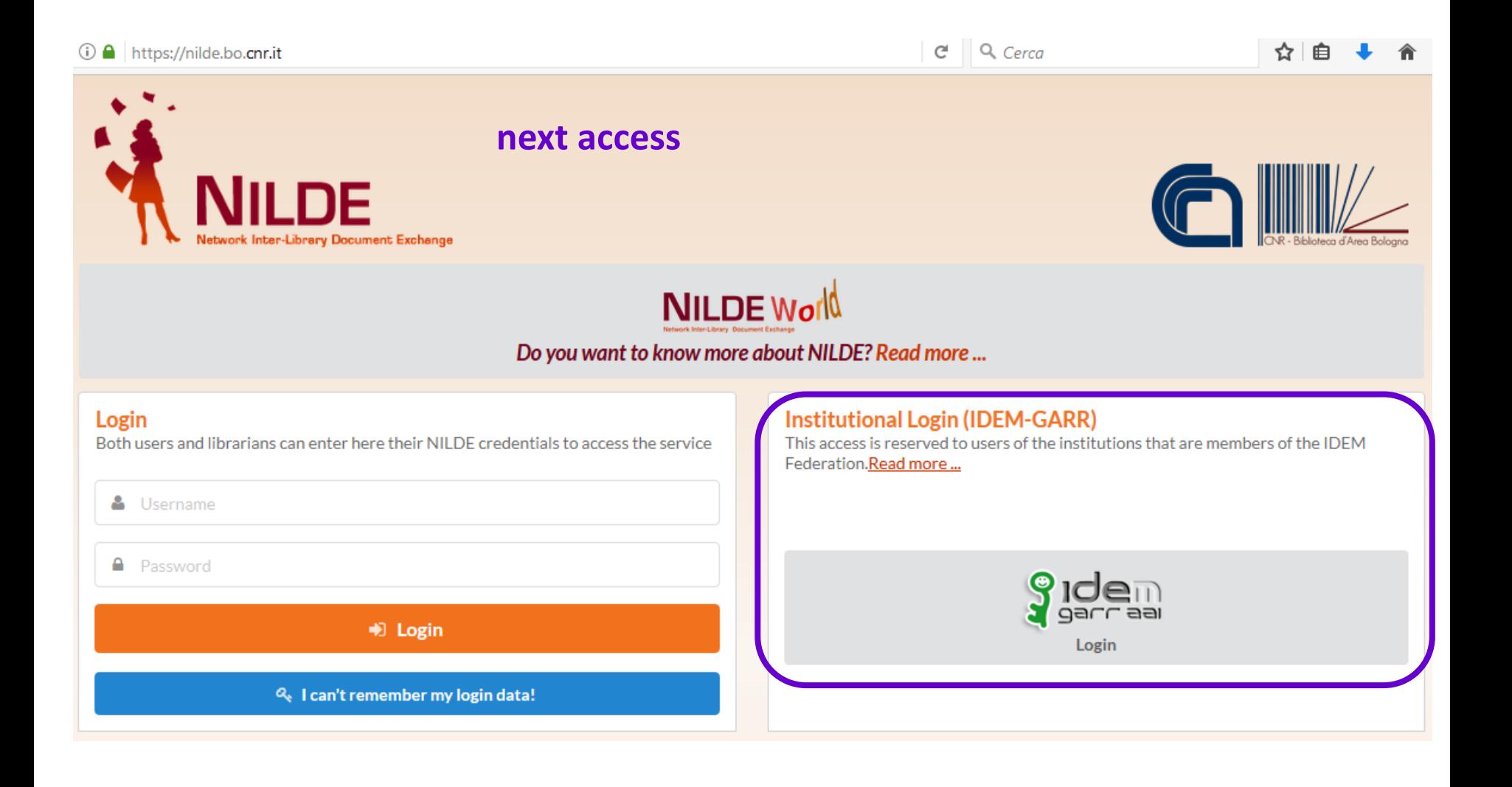

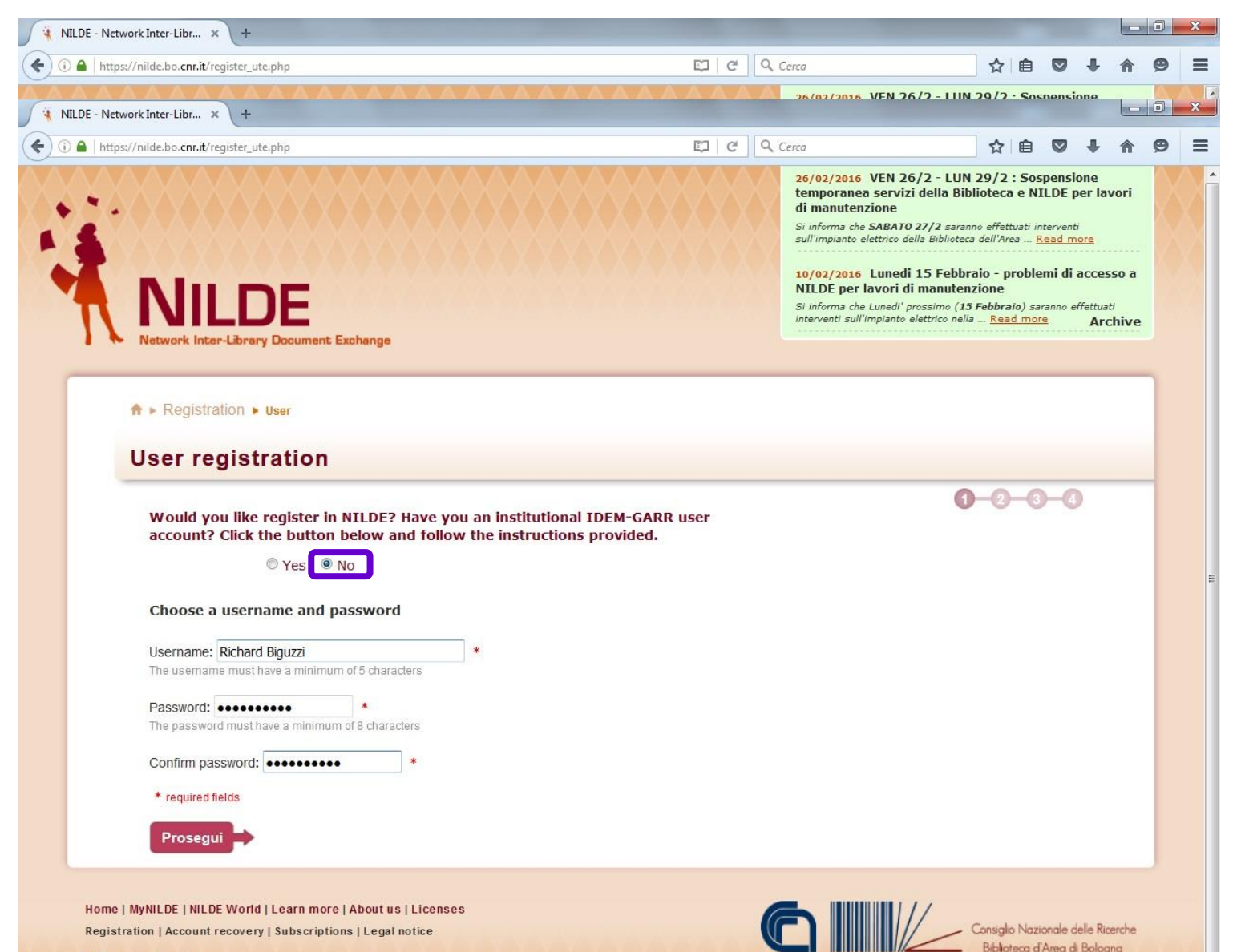

Ⅱ照Ⅱ工

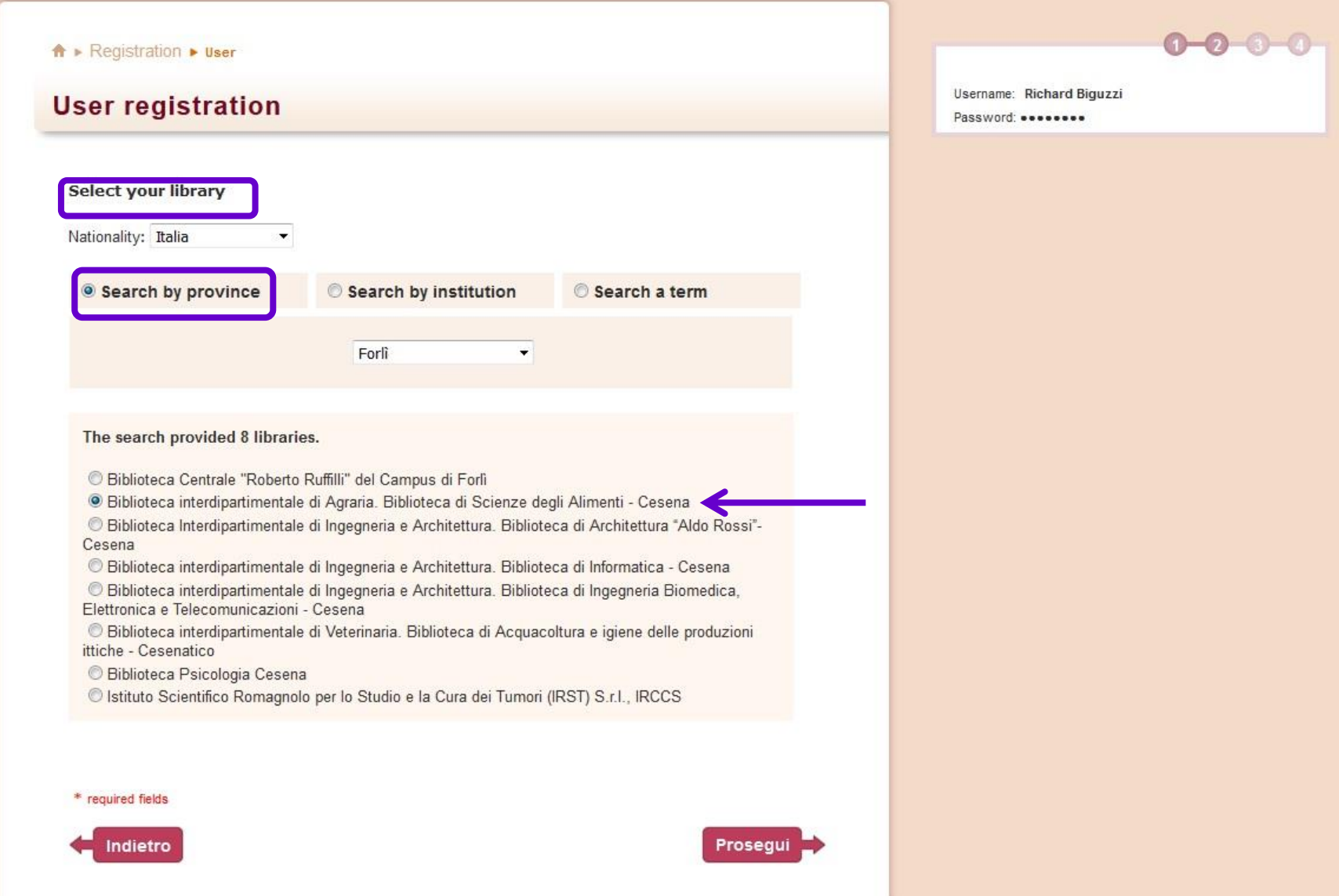

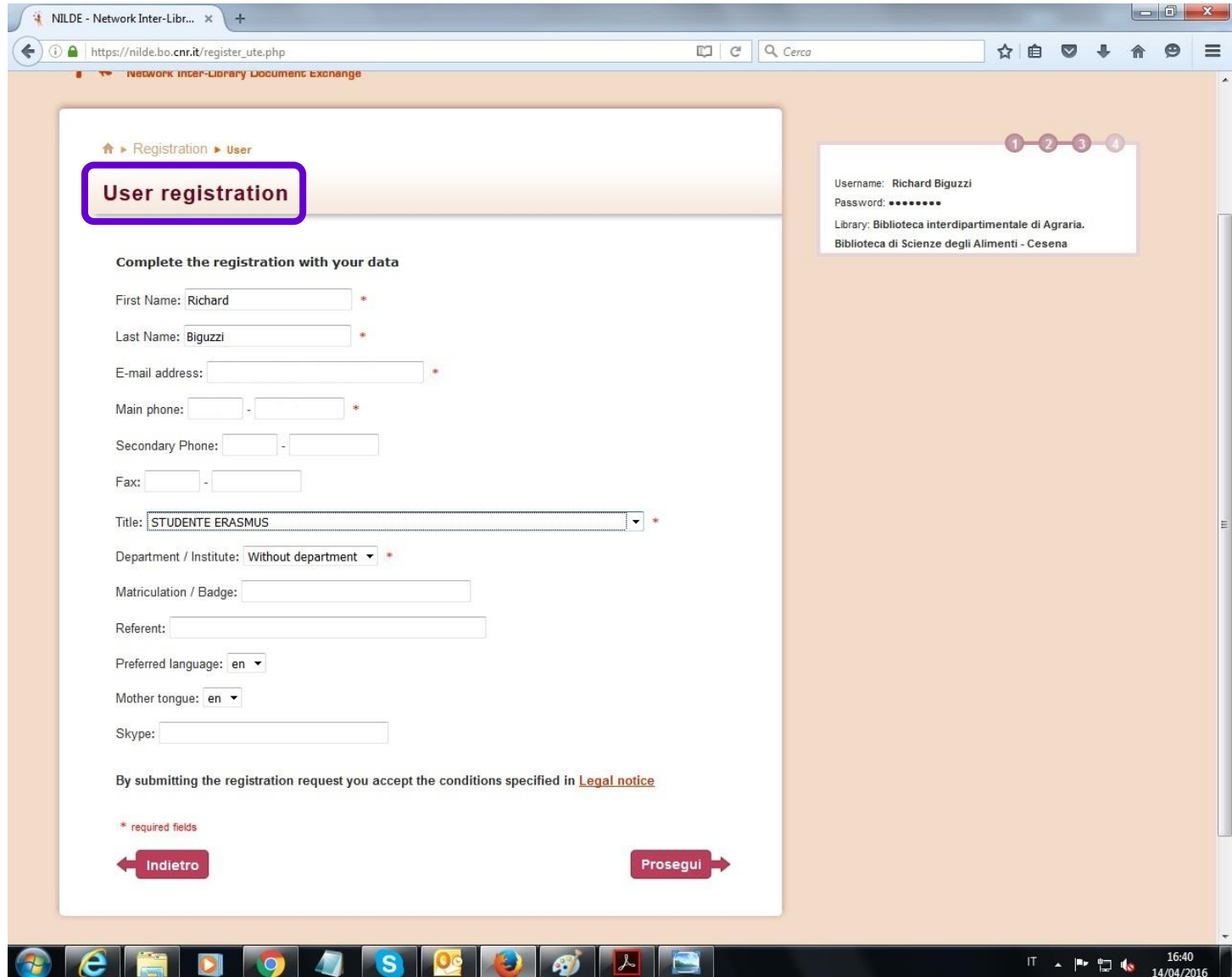

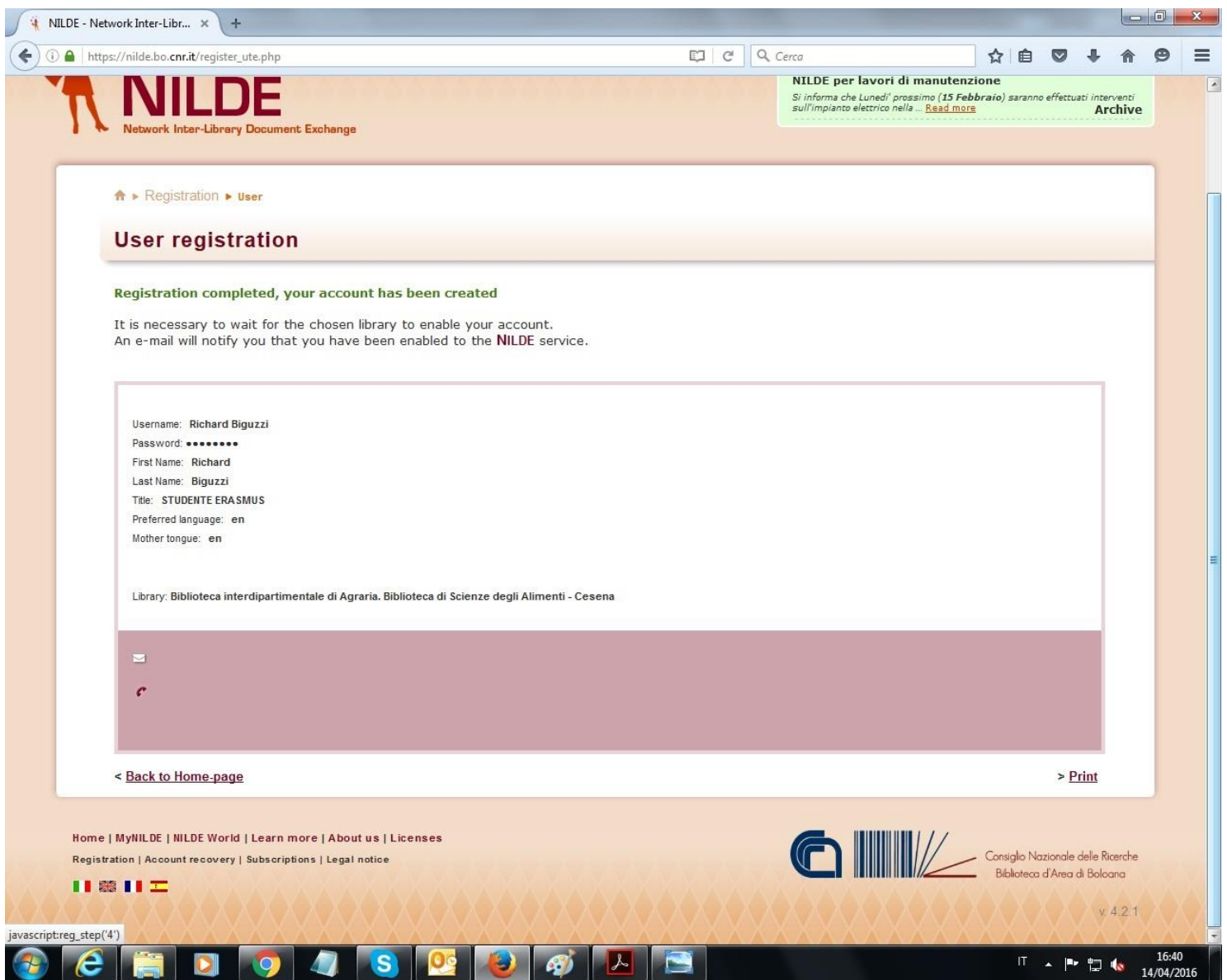

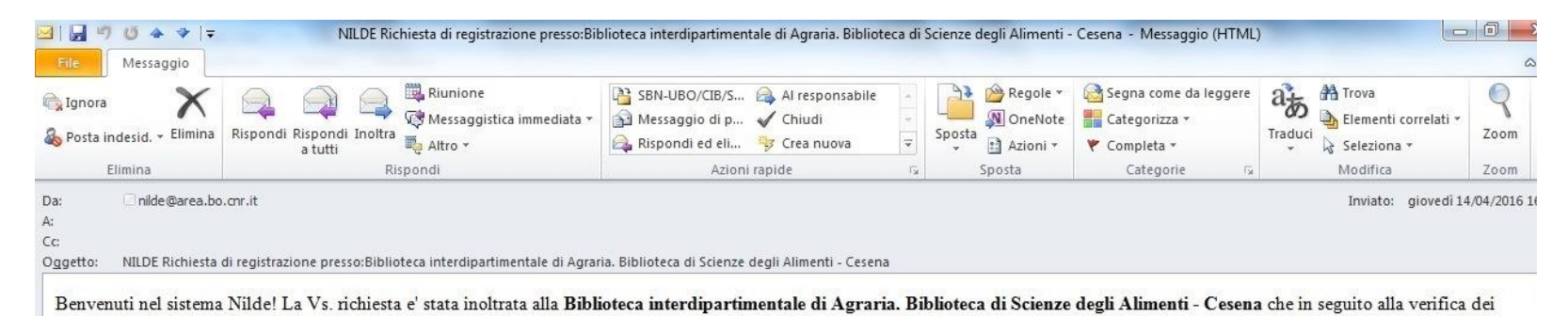

dati inviati, provvedera' alla Vostra autorizzazione.

Attendere la successiva e-mail di conferma autorizzazione per poter accedere a Nilde utilizzando username e password scelti al momento della registrazione.

#### **Dettaglio Utente:**

- Nome: Richard
- Cognome: Biguzzi
- E-mail:
- Telefono:
- Dipartimento:
- Qualifica: STUDENTE ERASMUS
- Referente:

# you will get a warning that your request for registration has been sent to the library and another one that you are entitled to ask for articles

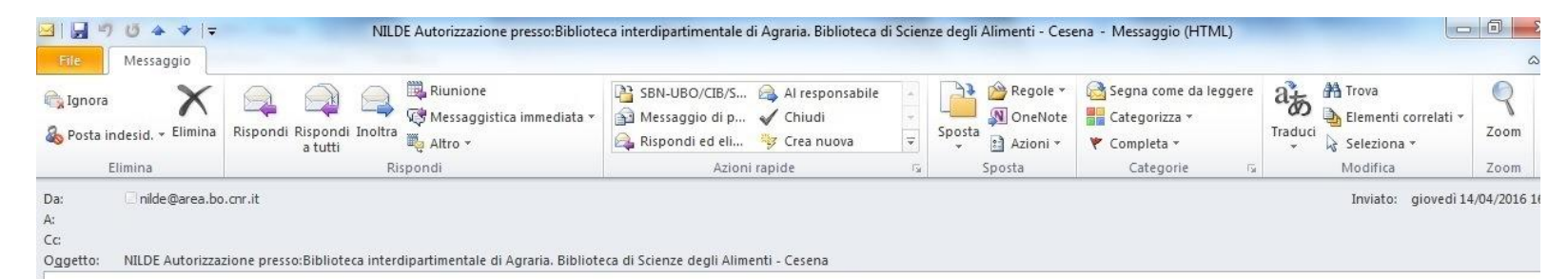

Comunichiamo la Vs. autorizzazione all'utilizzo del sistema Nilde. Per accedere al servizio effettuare la login con username e password scelti al momento della registrazione.

#### Info Legali:

Il Suo nominativo e indirizzo e-mail sono stati raccolti a seguito della Sua registrazione al Sistema Nilde presso una biblioteca che aderisce ai Servizi Nilde. Gli stessi sono presenti nel nostro archivio per la finalita' di procedere a gestire la Sua richiesta (con le modalita' descritte nel Manuale d'uso reperibile al sito https://sites.google.com/site/nildeworld/strumenti-e-risorse/manuale). L'interessato ha il diritto di esercitare i diritti di cui all'art. 7 del D. Lgs. 196/03, tra i quali chiedere la conferma dell'esistenza o meno dei dati che lo riguardano, la loro comunicazione in forma intelleggibile, l'origine, la logica e la finalita' del trattamento, nonche' otteneme l'integrazione, l'aggiornamento o la rettificazione; l'interessato si puo' opporre al trattamento per l'invio di materiale pubblicitario o di vendita diretta o per il compimento di ricerche di mercato o di comunicazione co mmerciale. Il titolare del trattamento e' il Consiglio Nazionale delle Richerche, con sede in ROMA, Piazzale Aldo Moro n. 7.

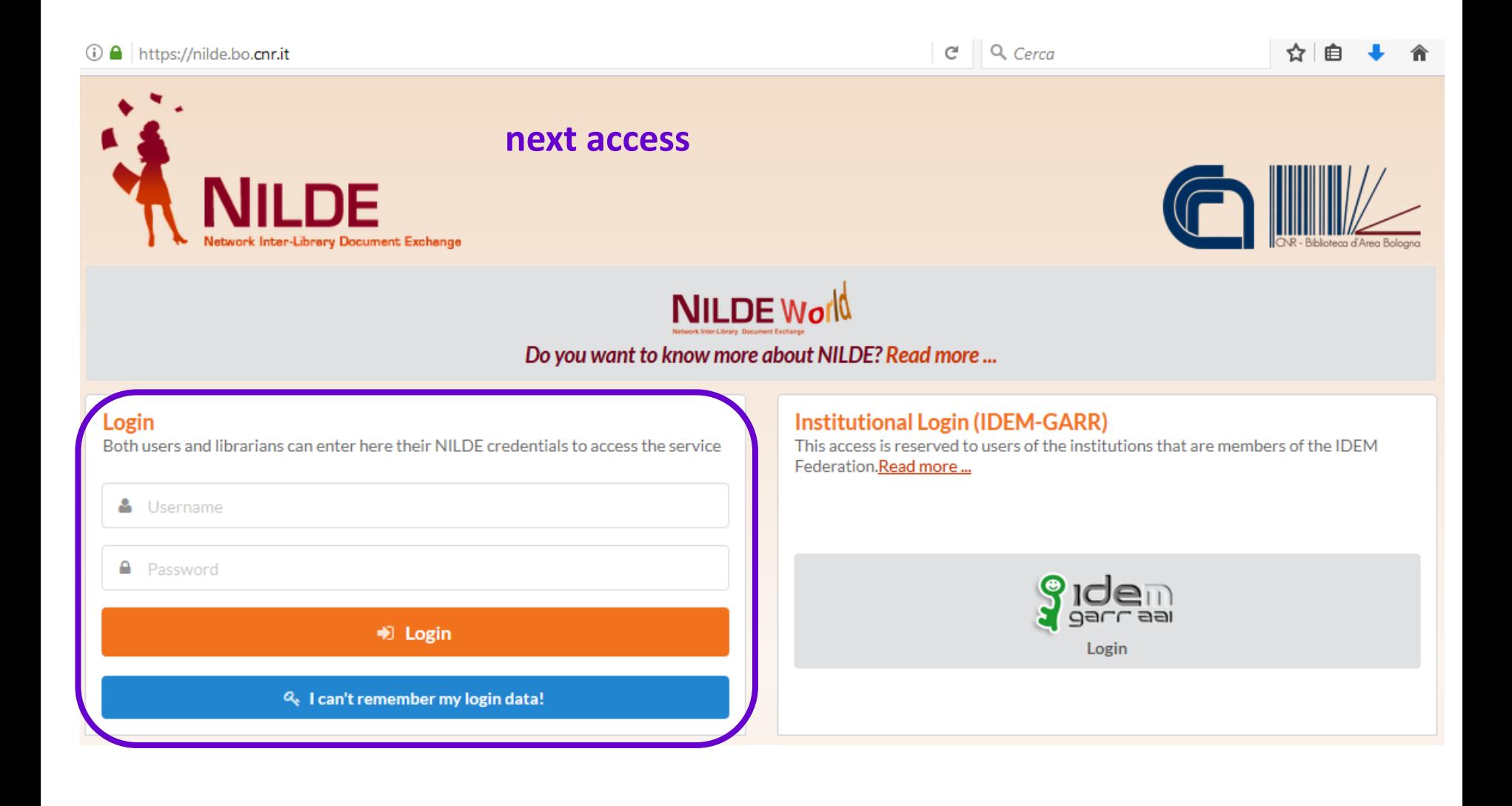

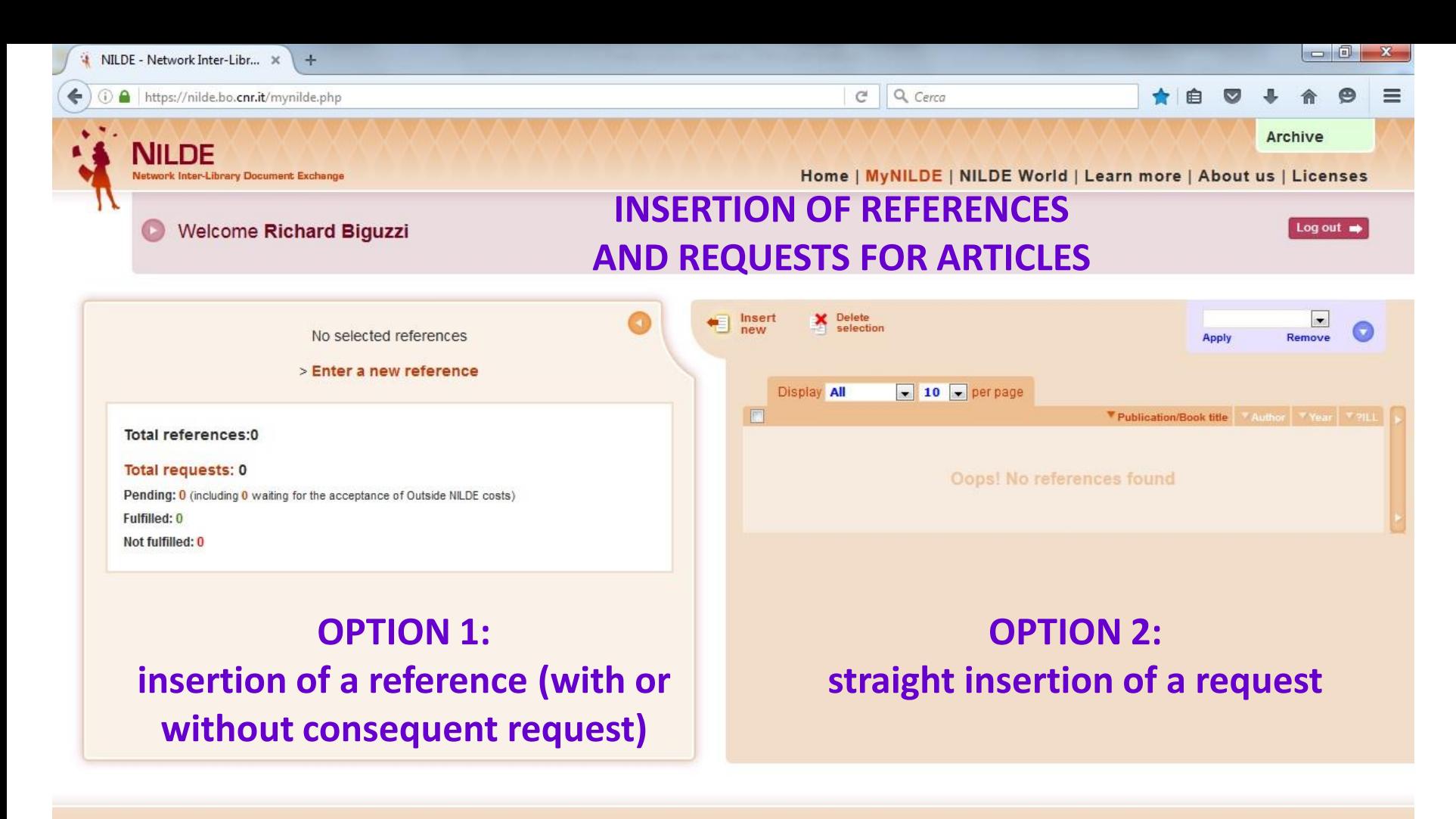

Home | MyNILDE | NILDE World | Learn more | About us | Licenses Registration | Account recovery | Subscriptions | Legal notice

IIIII

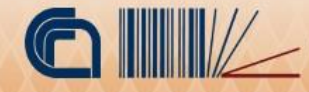

Ⅱ ▲ 下 口 6

16:43

14/04/2016

### **INSERTION OF REFERENCES AND REQUESTS FOR ARTICLES**

**you arrive anyway at this first screenshot**

Select the document type:

**in order to ask for an article from a journal** > Article **in order to ask for a chapter from a book**

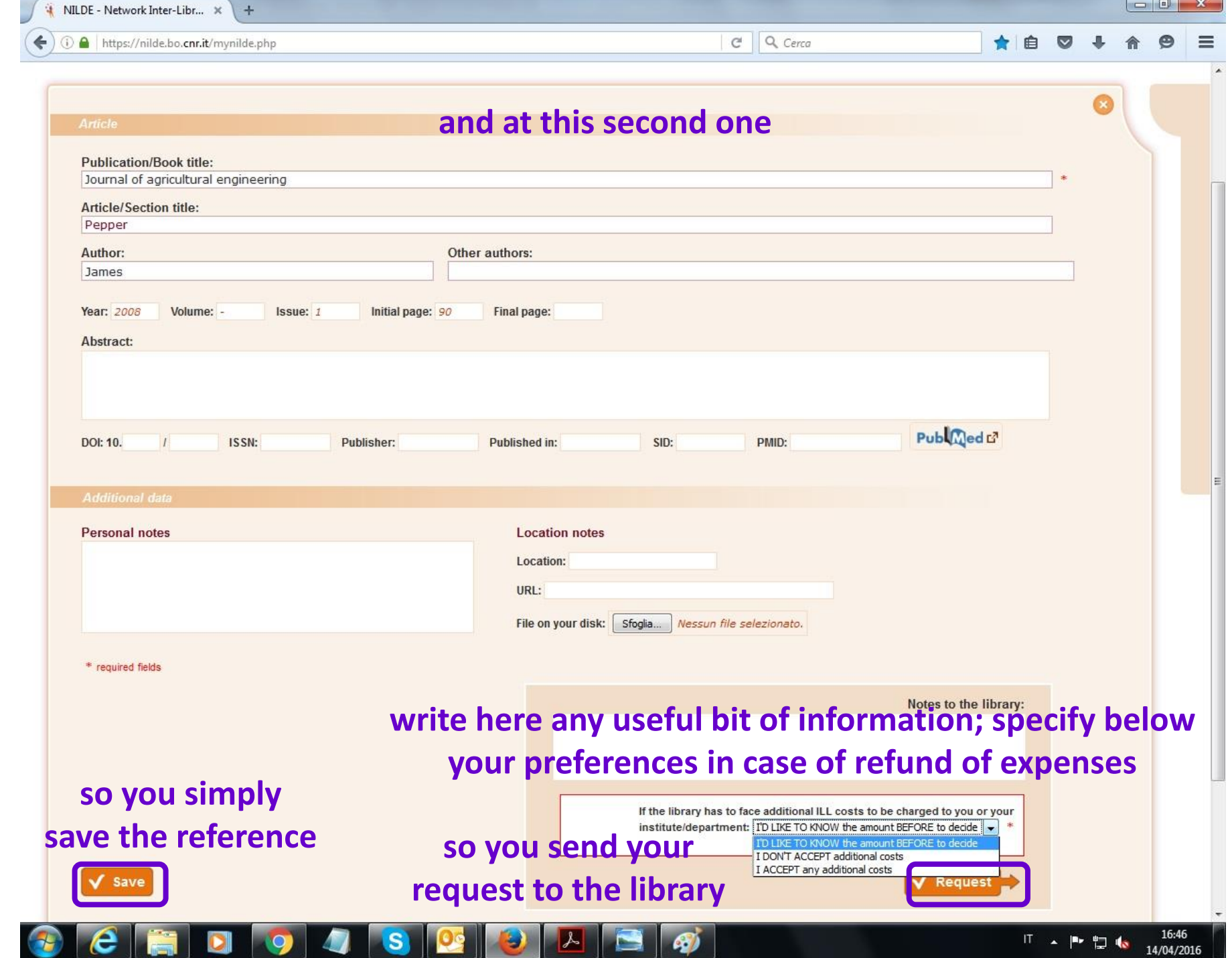

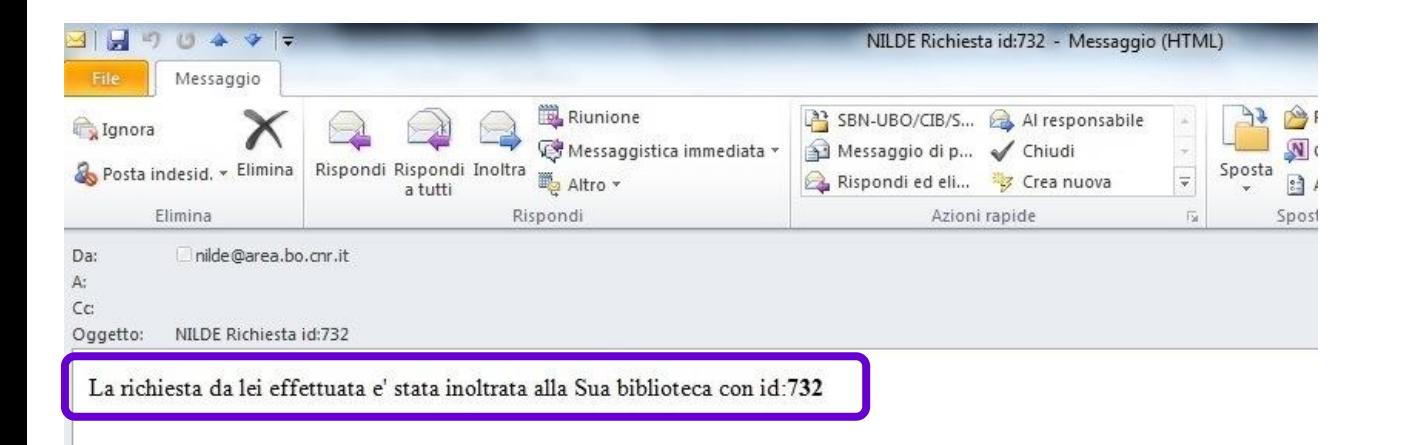

# **REQUESTS SITUATION**

#### Dati della biblioteca

- Biblioteca: Biblioteca interdipartimentale di Agraria. Biblioteca di Scienze degli Alimenti Cesena
- Indirizzo: Piazza goidanich 60
- Citta': Cesena
- Provincia': FC
- CAP: 47521
- Tel.: 0547-338123
- Fax: 0547-338142
- Referente DD: Barbara Rossetti
- Email Referente DD: biblio.foodsci@unibo.it
- Tel. Referente DD: 0547-338123

# you get a warning that your request for documents has been sent to the library

#### Dettaglio della richiesta:

- Biblioteca di appartenenza: Biblioteca interdipartimentale di Agraria. Biblioteca di Scienze degli Alimenti Cesena
- Note:  $\bullet$
- Nome Rivista: Journal of agricultural engineering
- Titolo Articolo: Pepper
- Autore/i: James
- ISSN:
- DOI:
- Anno: 2008
- Volume: -
- Fascicolo: 1
- Pagina iniziale: 90
- Pagina Finale:

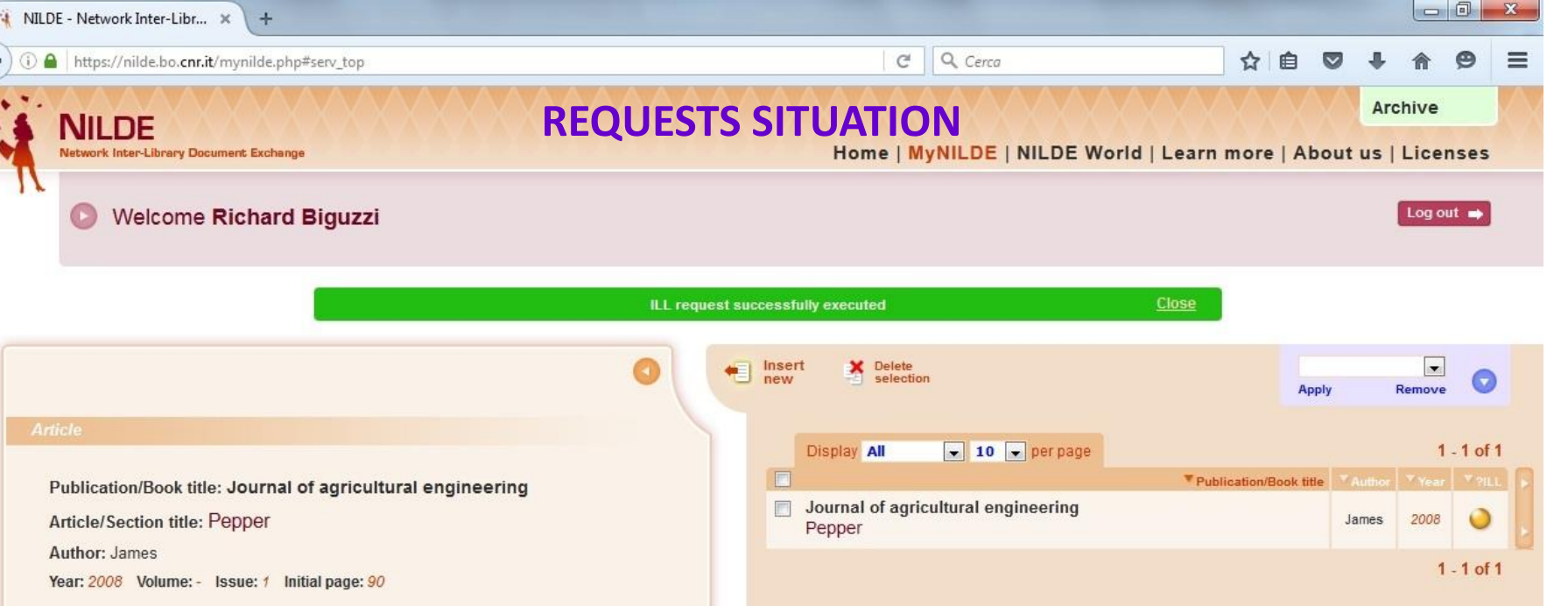

#### **Additional data**

Personal notes No personal notes

**Location notes** No personal holdings

**Inter-library Loan** 

Requested on: 14/04/2016 - id:732

TO LIKE TO KNOW the amount BEFORE to decide

Home | MyNILDE | NILDE World | Learn more | About us | Licenses Registration | Account recovery | Subscriptions | Legal notice

 $\blacksquare$ 

# **check the situation of your requests: orange dot: in progress;**

**red dot: the library can't find the article (or cant' find it under the conditions required);**

**green dot: the article is available online and in the e-mail back you will find a link; otherwise it is possible to pick it up at the library (it is forbidden to supply documents in electronic format).**

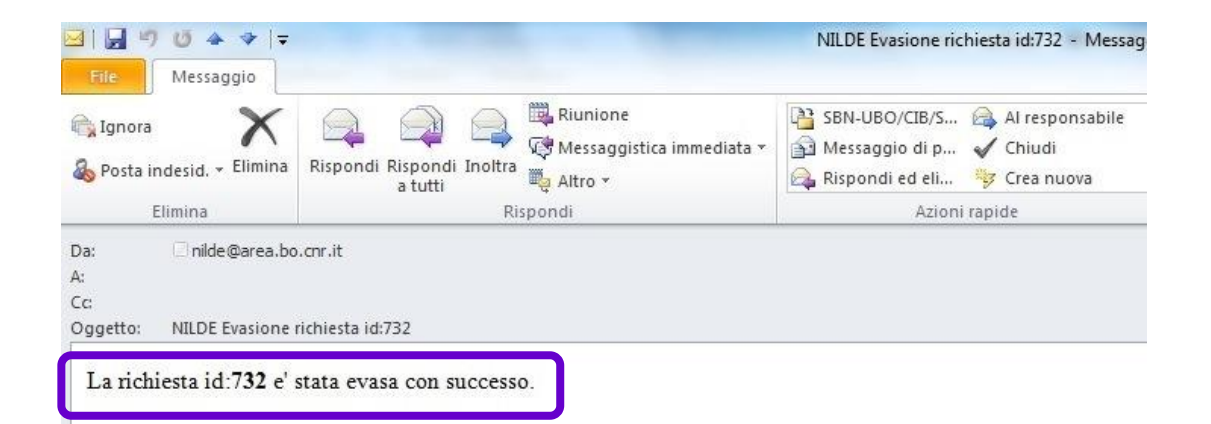

# **REQUESTS SITUATION**

#### Dati della biblioteca

- Biblioteca: Biblioteca interdipartimentale di Agraria. Biblioteca di Scienze degli Alimenti Cesena  $\bullet$
- Indirizzo: Piazza goidanich 60  $\bullet$
- Citta': Cesena
- Provincia': FC
- CAP: 47521
- Tel: 0547-338123
- Fax: 0547-338142
- Referente DD: Barbara Rossetti  $\bullet$
- Email Referente DD: biblio.foodsci@unibo.it
- Tel. Referente DD: 0547-338123  $\bullet$

# you get a warning when your request for documents came to an end

#### Comunicazioni all'utente:richiesta di prova

#### Dettaglio richiesta:

- Nome Rivista: Journal of agricultural engineering  $\bullet$
- Titolo Articolo: Pepper
- Autore/i: James
- ISSN:
- DOI:
- Anno: 2008
- Volume: -
- Fascicolo: 1
- Pagina iniziale: 90  $\cdot$
- Pagina Finale:  $\bullet$